## **ARCTIC** FUTURES SYMPOSIUM 2013

## A HOLISTIC APPROACH TO A SUSTAINABLE ARCTIC

BRUSSELS, Belgium OCTOBER 16th - 17th

## WEDNESDAY, OCTOBER 16, 2013

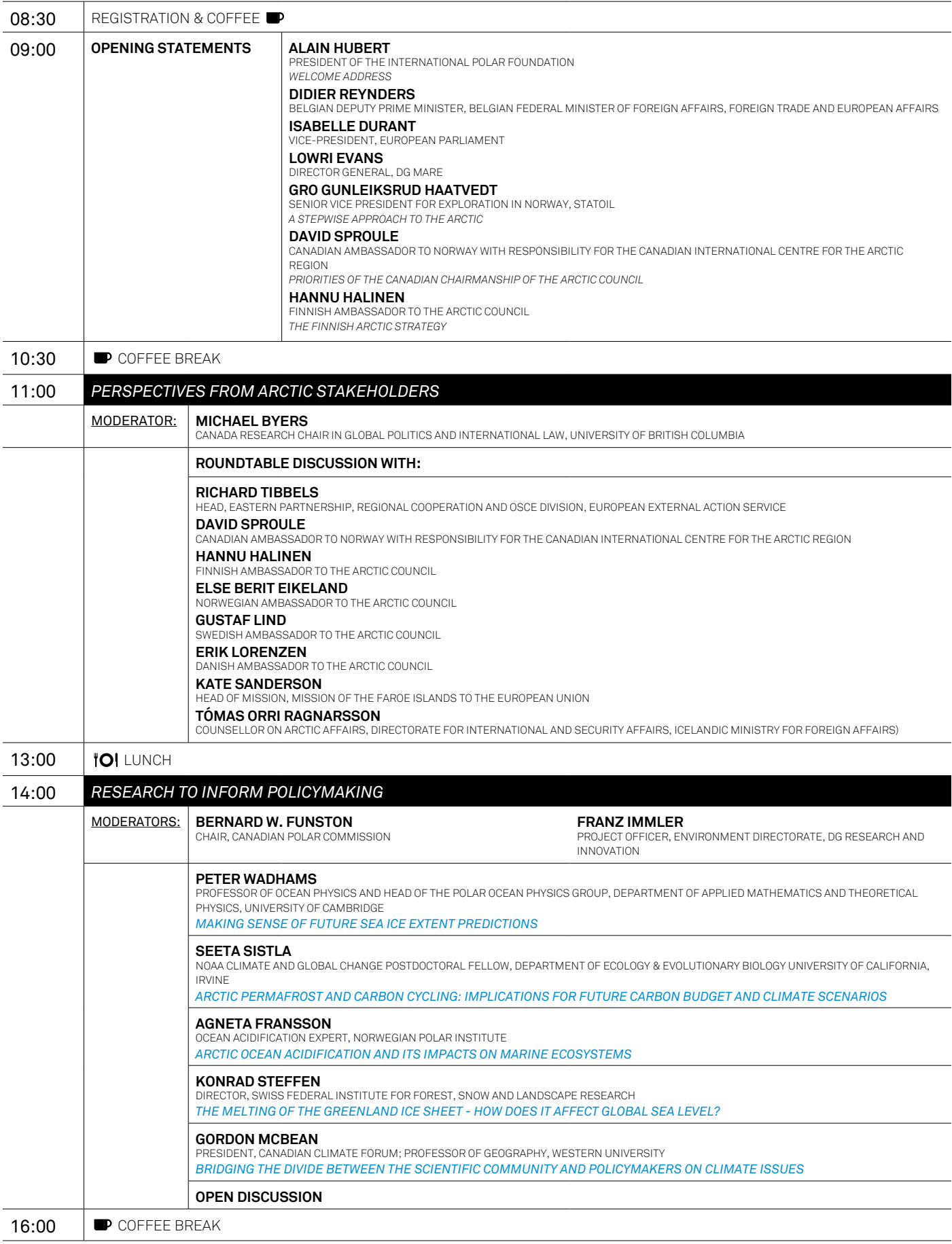

![](_page_2_Picture_266.jpeg)

## THURSday, October 17, 2013

![](_page_2_Picture_267.jpeg)

![](_page_3_Picture_206.jpeg)

![](_page_3_Picture_1.jpeg)

![](_page_3_Picture_3.jpeg)

ORGANISED BY: PATRONS: WITH THE SUPPORT OF:

Patrons:

![](_page_3_Picture_4.jpeg)

![](_page_3_Picture_5.jpeg)

![](_page_3_Picture_6.jpeg)

![](_page_3_Picture_7.jpeg)

i

![](_page_3_Picture_8.jpeg)